## $\begin{bmatrix} 1 \\ 1 \end{bmatrix}$  $\overline{1}$  $\mathbf{A}$

## **MUSIC OF CHANGES**

**PIANO** 

 $\sim$ 

duration: 43 minutes

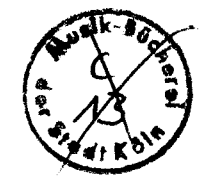

 $\star$  I. (Peters 6256) II. (Peters 6257) III. (Peters 6258)

IV. (Peters 6259)

 $\label{eq:Corp} \begin{array}{ll} \textbf{Copyright} \textcircled{0}\ 1961 \text{ by Henmar Press Inc., New York.} \\ \textbf{International Copyright Several. All Rights Research.} \end{array}$ EIGENTUM DES VERLEGERS · ALLE RECHTE VORBEHALTEN.

Sole Selling Agents:

C. F. PETERS CORPORATION NEW YORK **LONDON** FRANKFURT **Contract Contract**  $\mathcal{L} = \{ \mathcal{L} \}$  . The  $\mathcal{L}$ 

TRE RHYTHMIC STRUCTURE, 3.5.64.64.5.3%, IS EXPRESSED IN CHANGING TEMPI (INDICATED BY LARGE ITUMBERS) (BEATS PER MINUTE). A NUMBER REPEATED AT THE SUCCEEDING STRUCTURAL POINT INDICATES A MAINTAINED TEMPO. ACCELERANDOS AND RITARDS ARE TO BE ASSOCIATED WITH THE RHYTHMIC STRUCTURE, RATHER THAN WITH THE SOUNDS THAT HAPPEN IN IT.

THE HOTATION OF DURATIONS IS IN SPACE.  $2\frac{1}{2}$  cm. = 1. A SOUND BEGINS AT THE POINT IN TIME CORRESPONDING TO THE POINT IN SPACE OF THE STELL OF THE MOTE (MOT THE NOTE-HEAD). IN THE CASE OF A SINGLE WHOLE MOTE THIS STEM-POINT IS IMAGINED BEFORE THE MOTE (AS P), IN THE CASE OF ADJACENT. IN. PITCH WHOLE MOTES, BETWEEN THEM (AS &), IN THE CASE OF A GLISSANDO, IN THE CENTER OF THE DURATION INDICATED. A STACCATO MARK INDICATES A SHORT DURATION OF NO SPECIFIC LENGTH. A CROSS (+) ABOVE AN D OR AT THE END OF A PEDAL STOTATION INDICATES THE POINT OF STOPPING SOUND AND DOES NOT HAVE ANY DURATION VALUE. FRACTIONS ARE OF A  $\sqrt{ }$  OR OF  $2\frac{1}{2}$  CM.

PEDALS ARE INDICATED:  $\Box$  SUSTAINING;  $\underline{\&}$  = AFTER THE ATTACK, SUSTAINING  $L = -1$  = UMA CORDA;  $L = -1$  = SOSTENUTO.  $WERTONES$ ,

NOTE:

ACCIDENTALS APPLY ONLY TO THE TONES THEY DIRECTLY PRECEDE.  $\frac{1}{4}$  (A DIAMOND). A KEY DEPRESSED BUT MOT SOUMDED. TOME CLUSTERS ARE NOTATED AS IN THE WORK OF HENRY COWELL.

DIMAMICS ARE BETWEEL HI AND HAD . ACCENTS ARE ENDICATED BY A LOUDER DIMANIC FOLLOWED BY A SOFTER ONE; E.G.  $H > m f$  is A  $H$  SOUND ACCERTED LESS THAN HOPE.

IT WILL BE FOUTD IN MANY PLACES THAT THE MOTATION IS IRRATIONAL, IN SUCH INSTANCES THE PERFORMER IS TO EMPLOY HIS OWN DISCRETION.

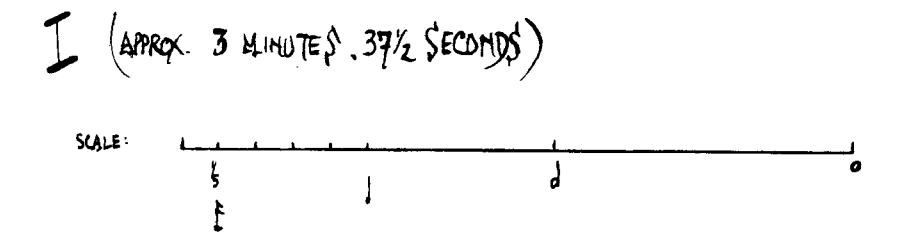

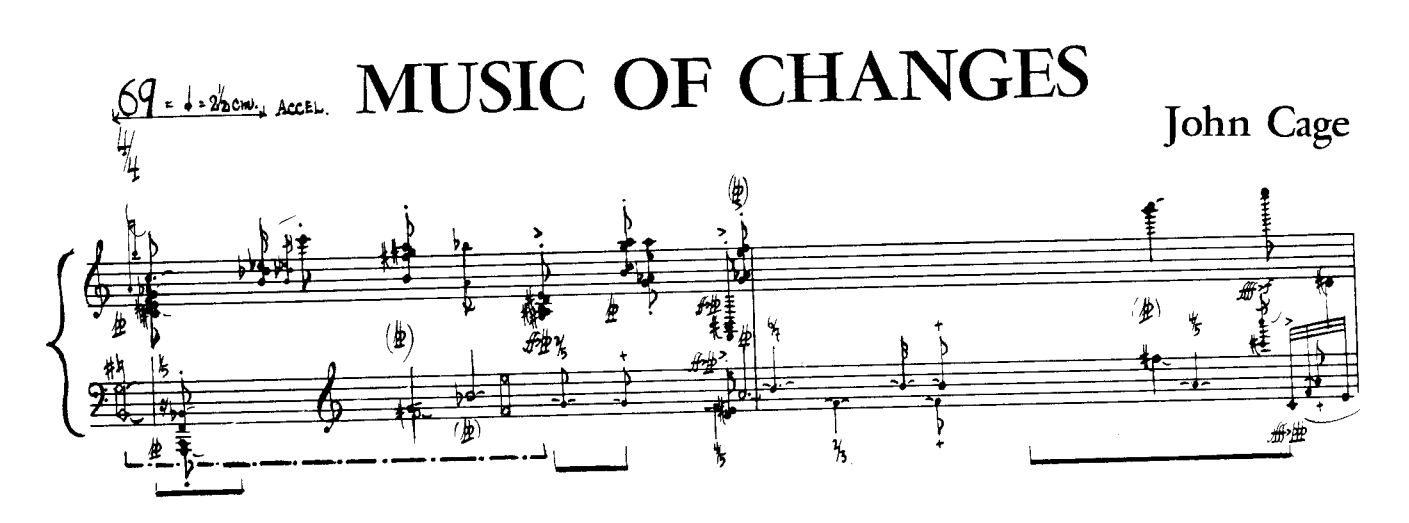

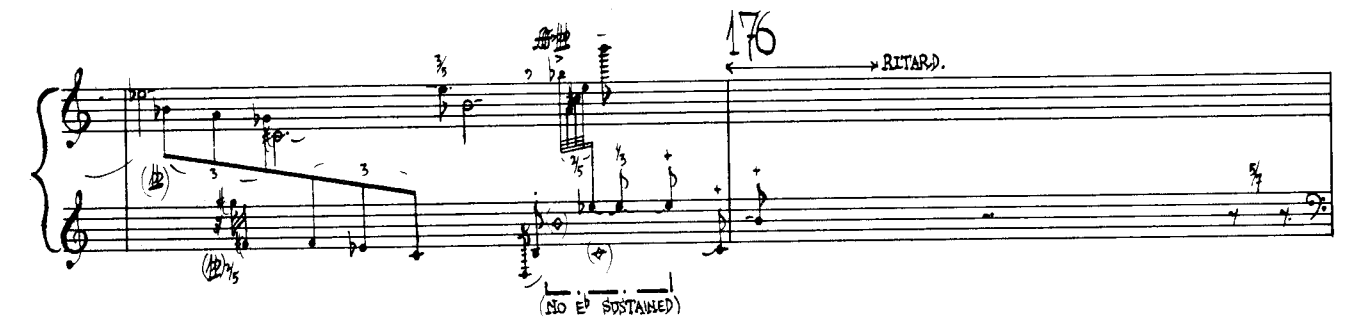

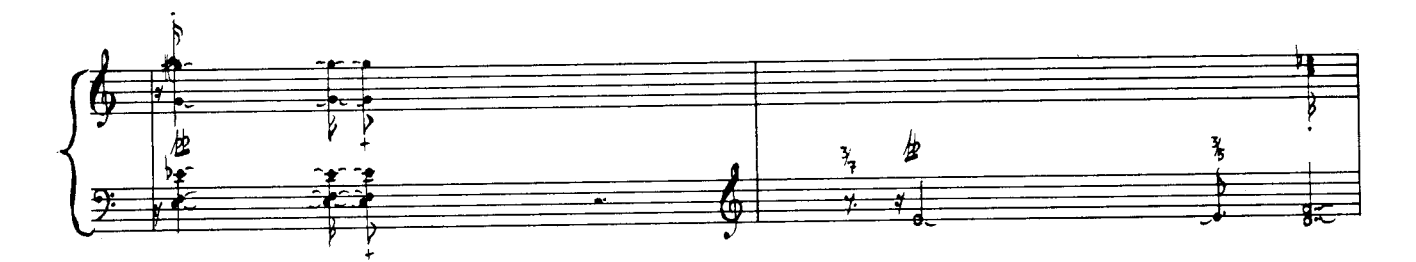

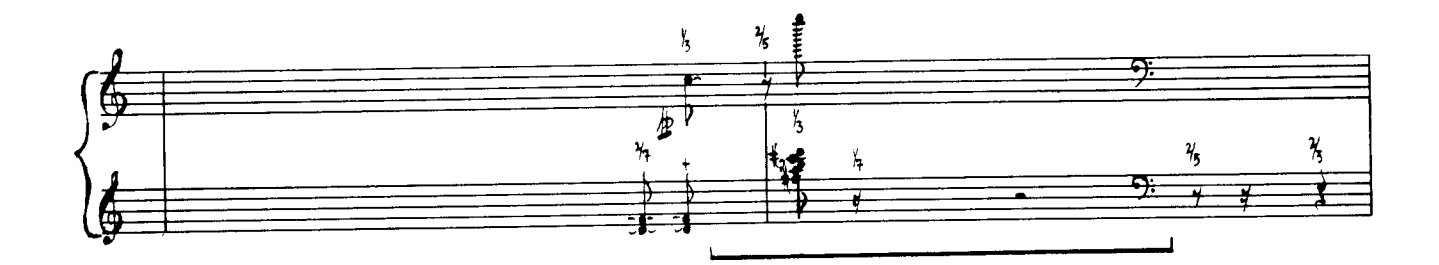

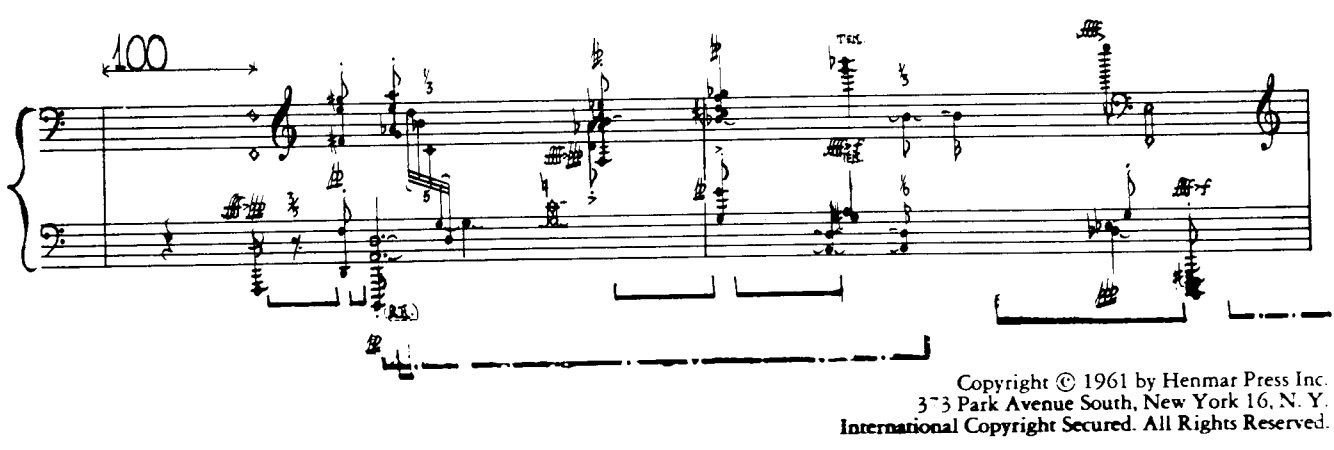

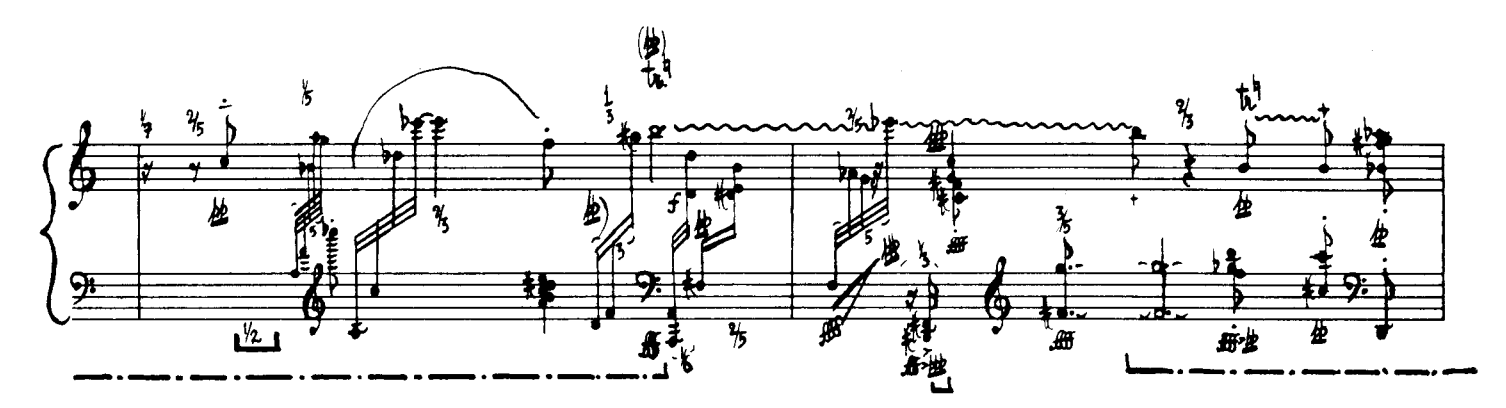

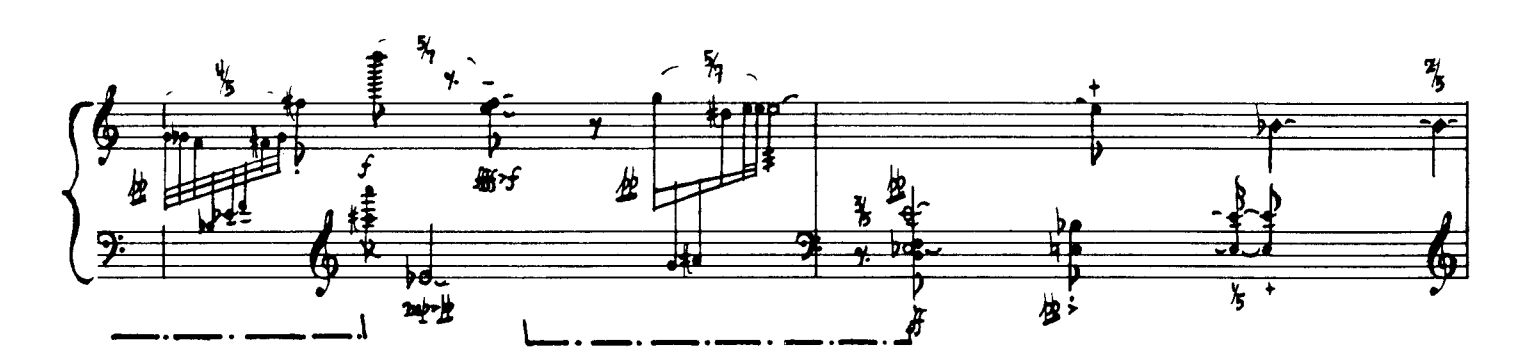

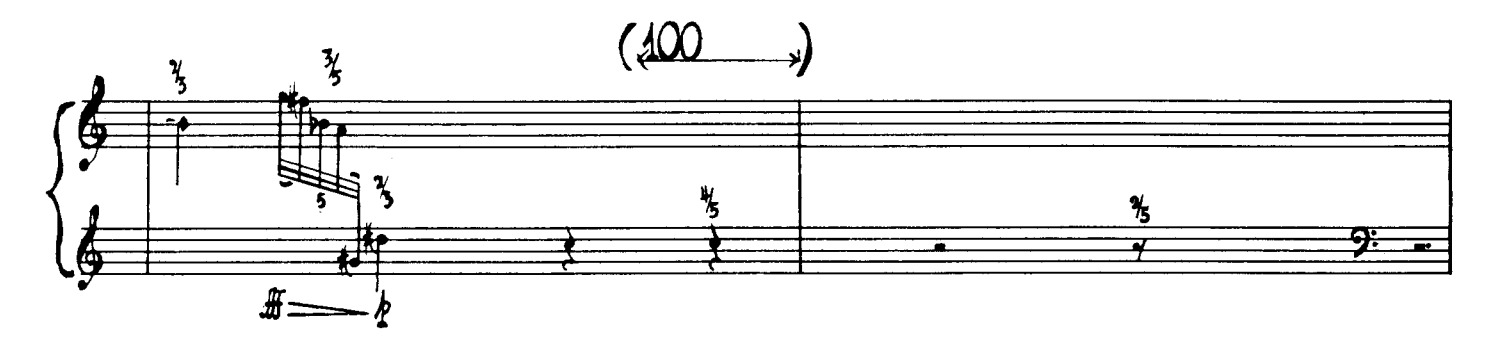

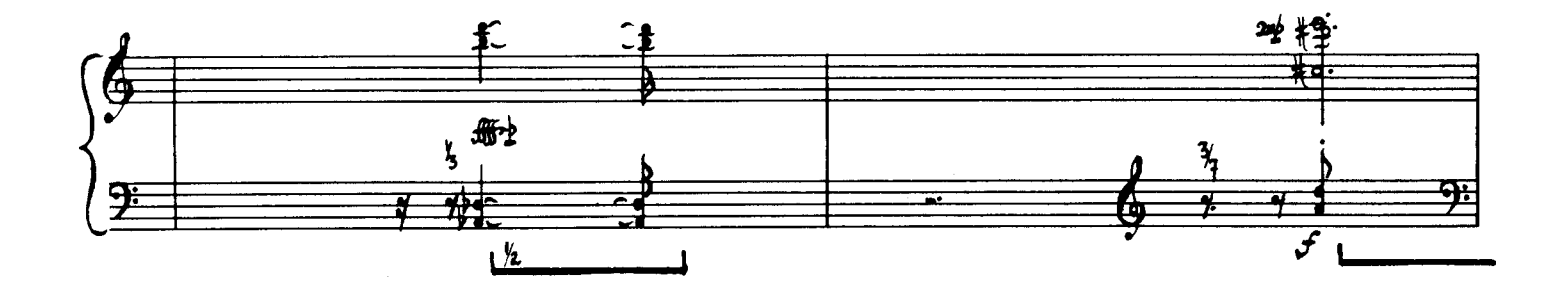

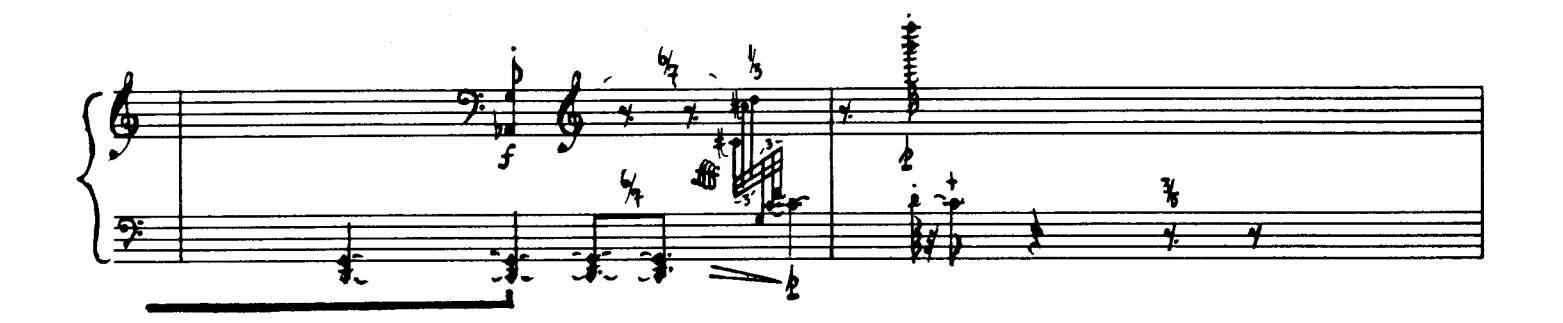

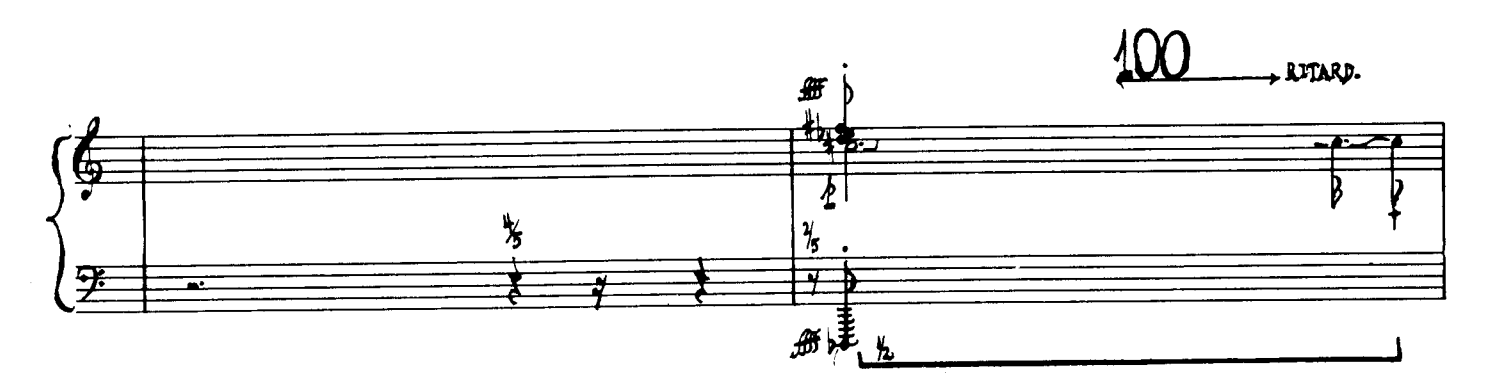

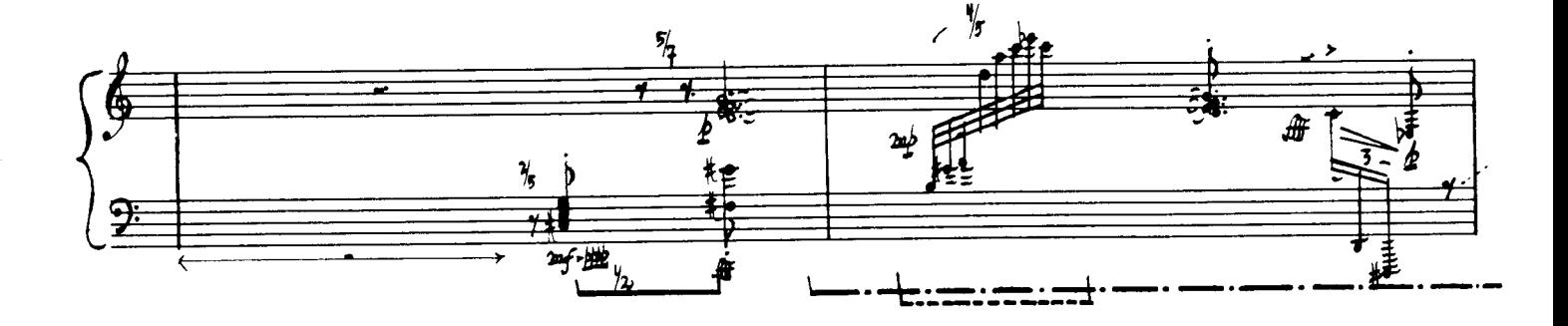

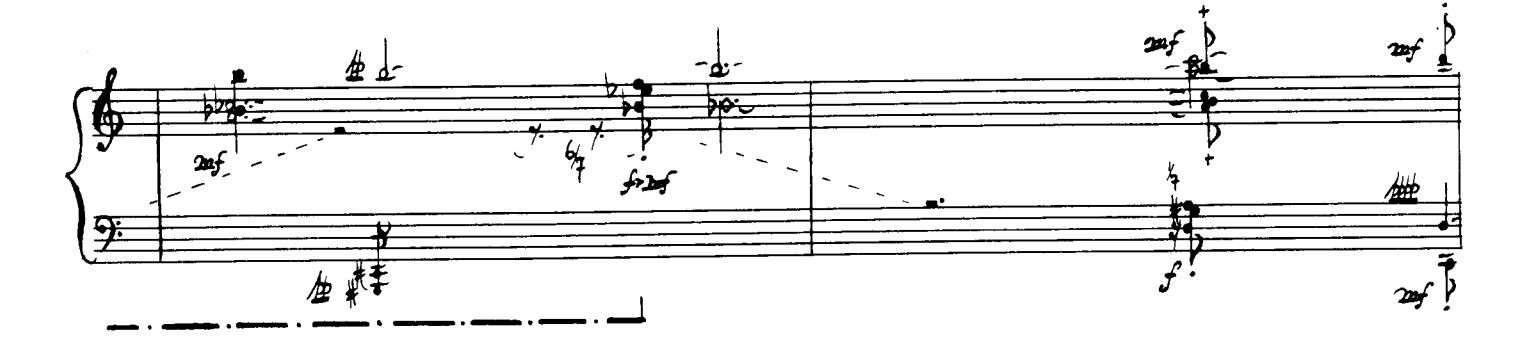

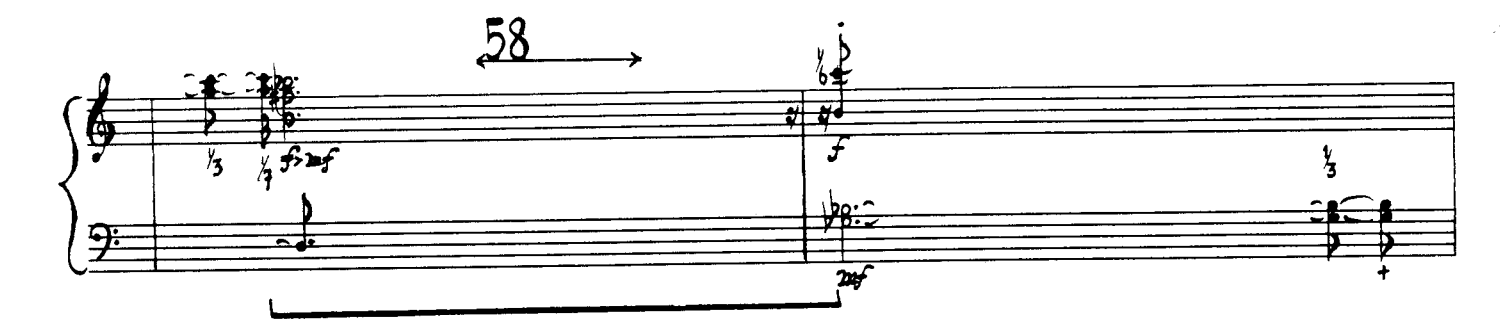

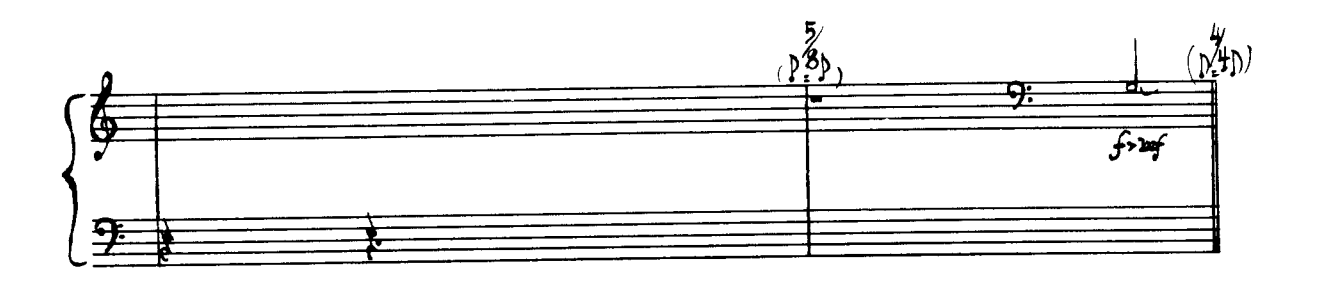

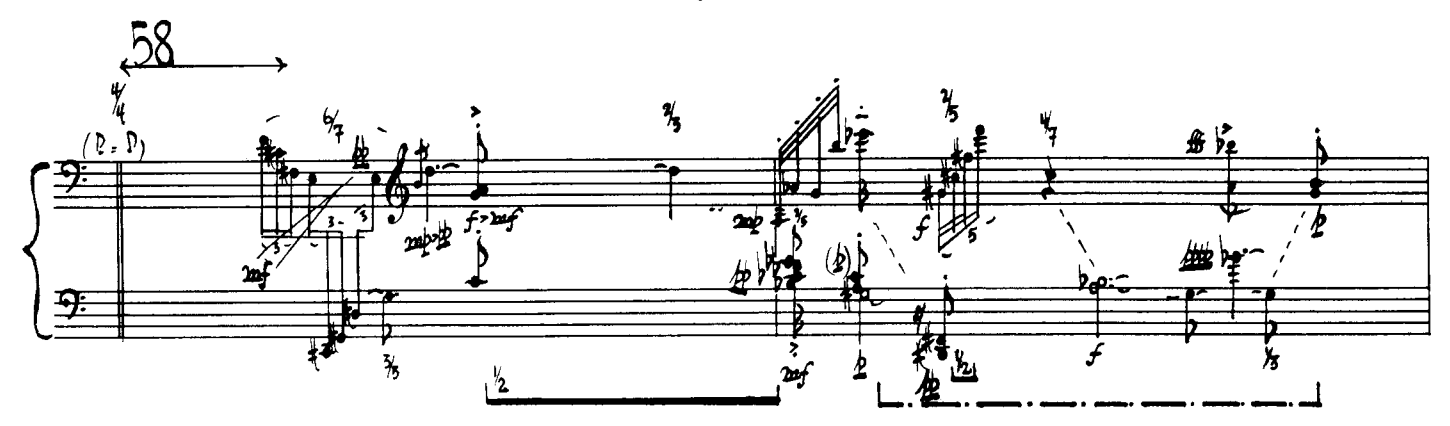

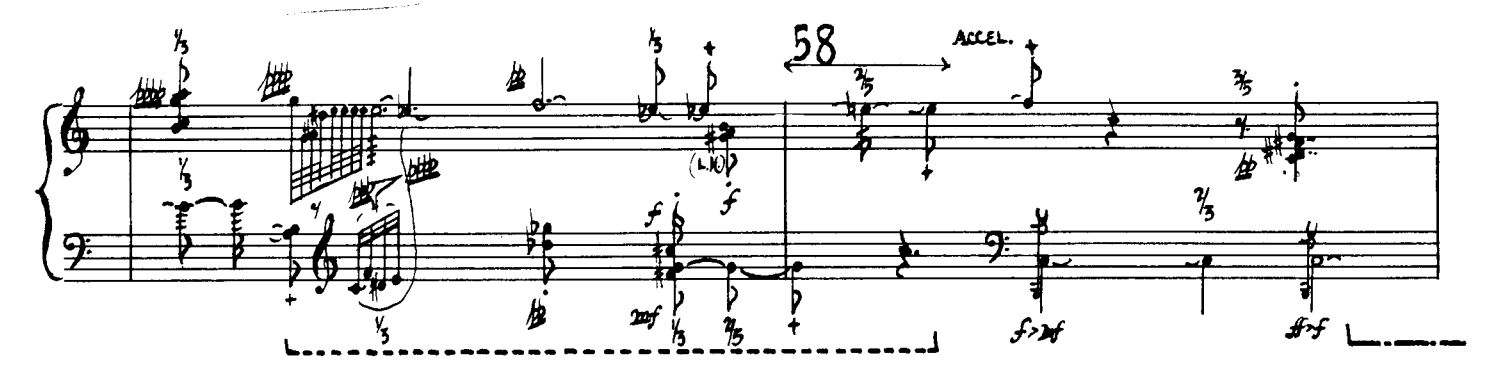

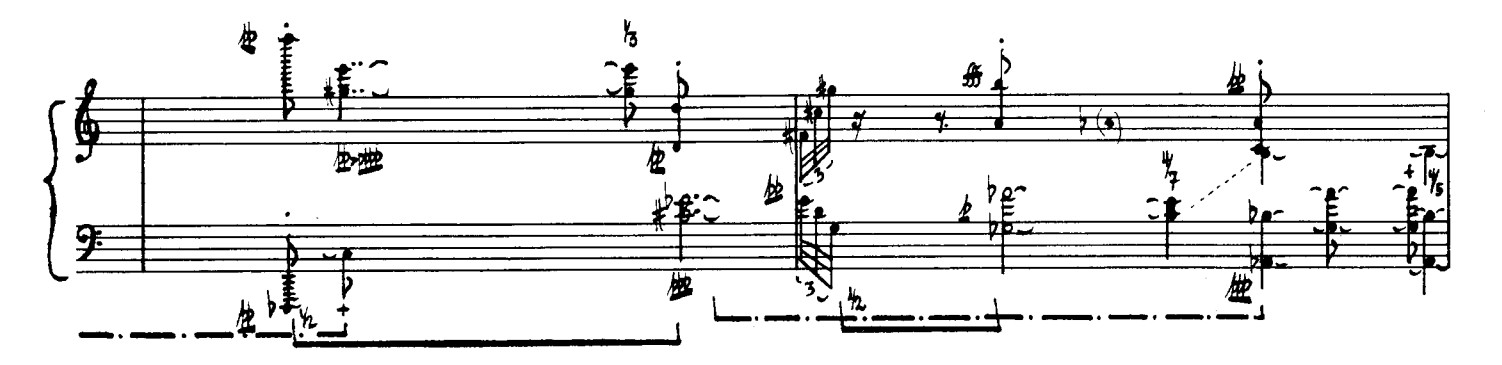

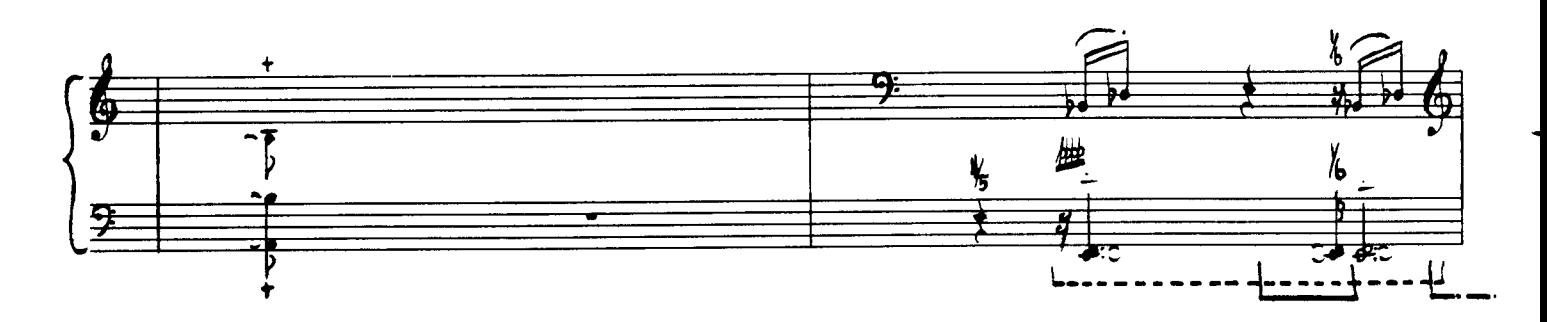

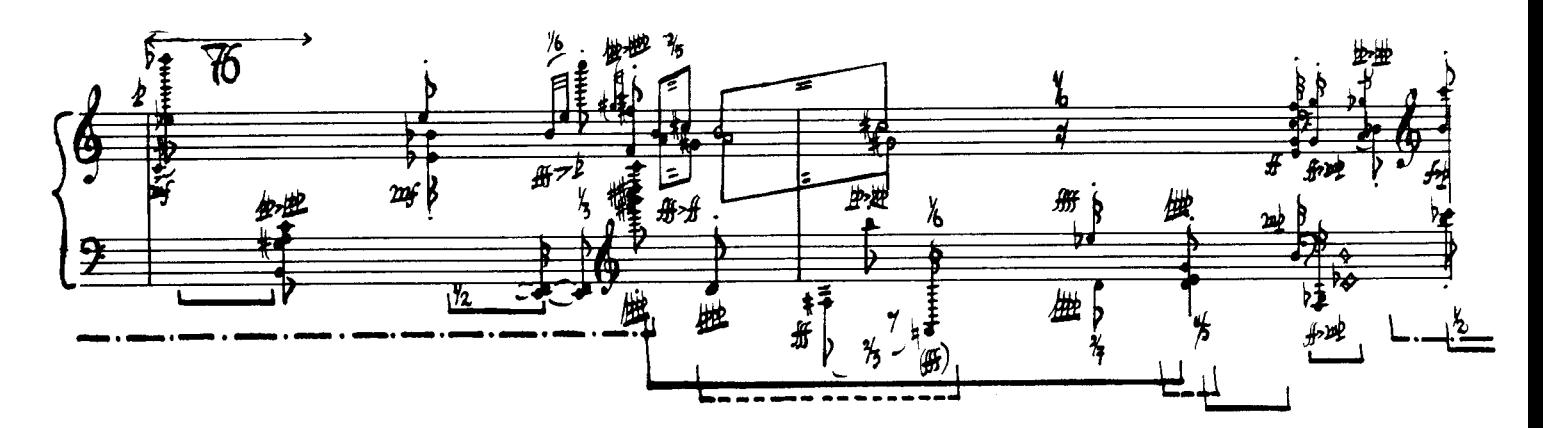

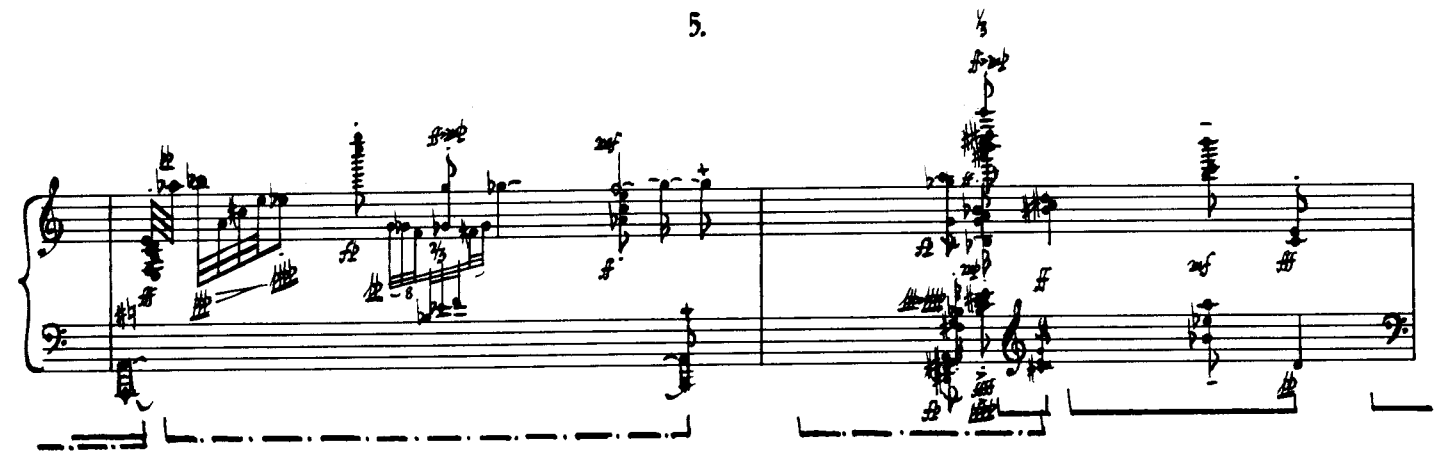

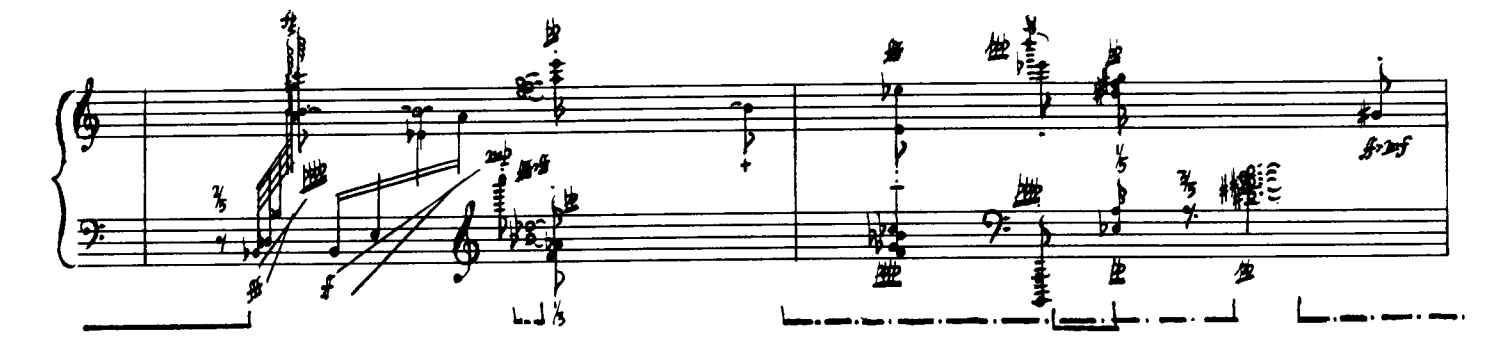

 $\mathbf{\mathbf{I}}$ 

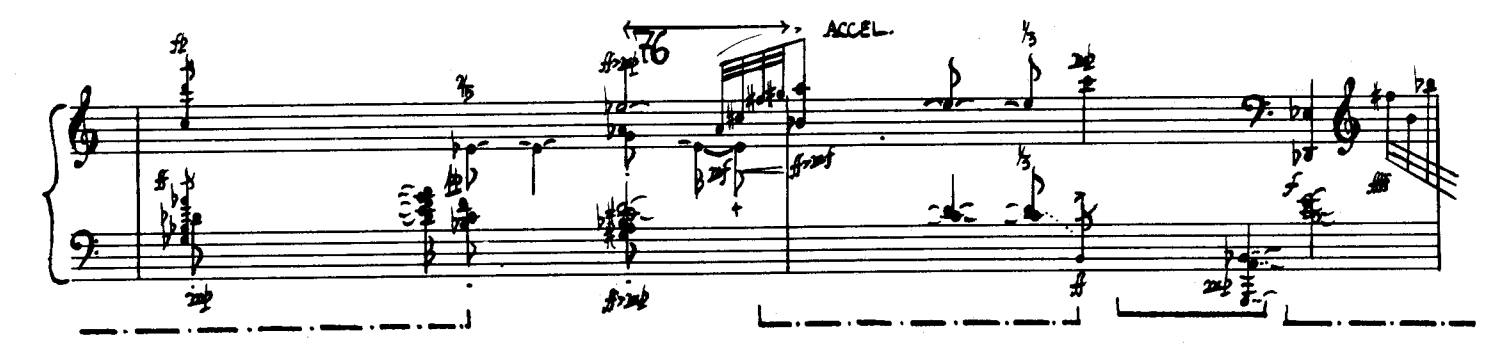

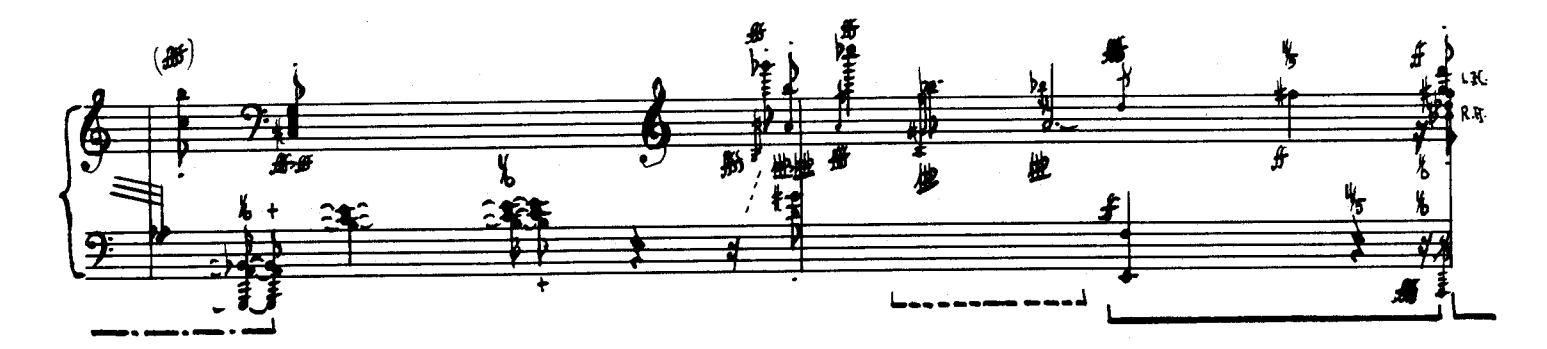

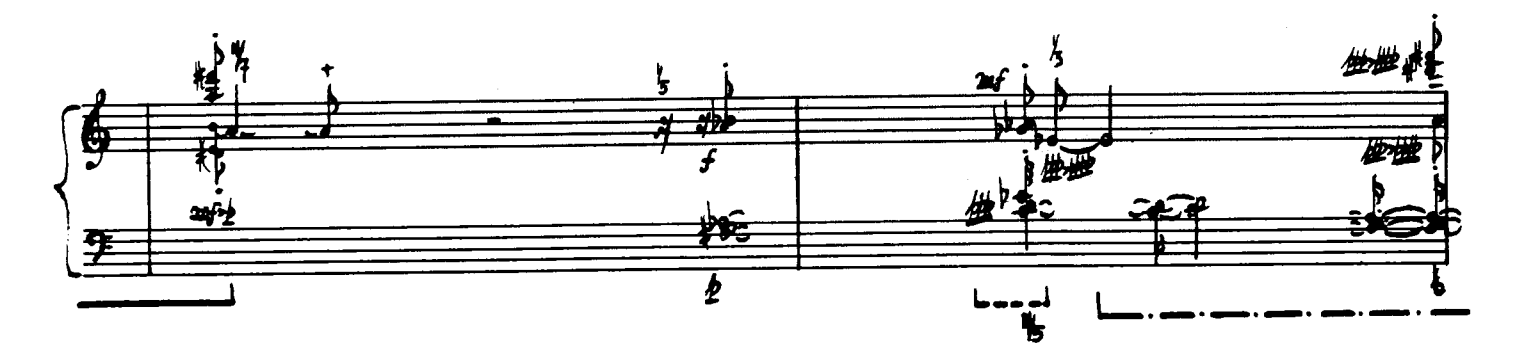

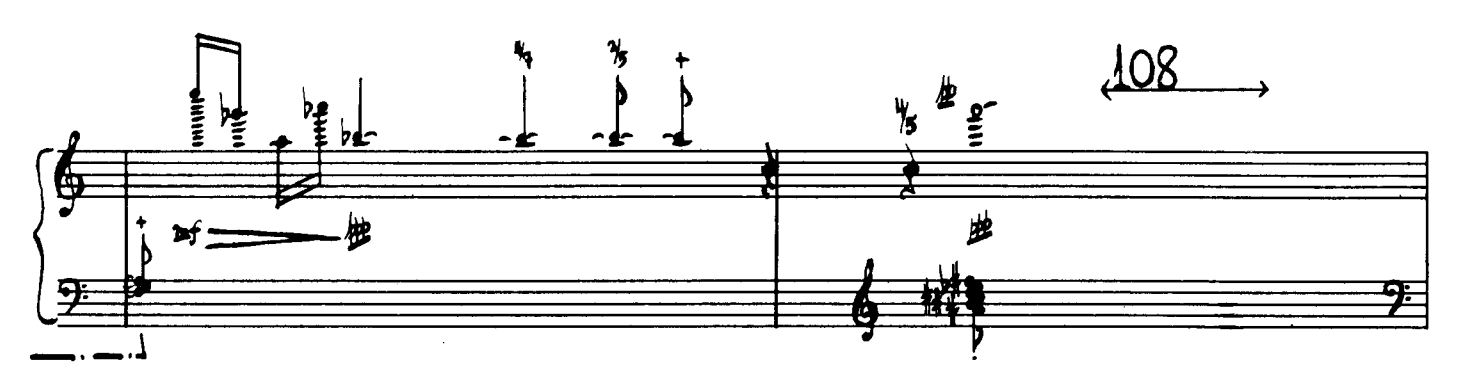

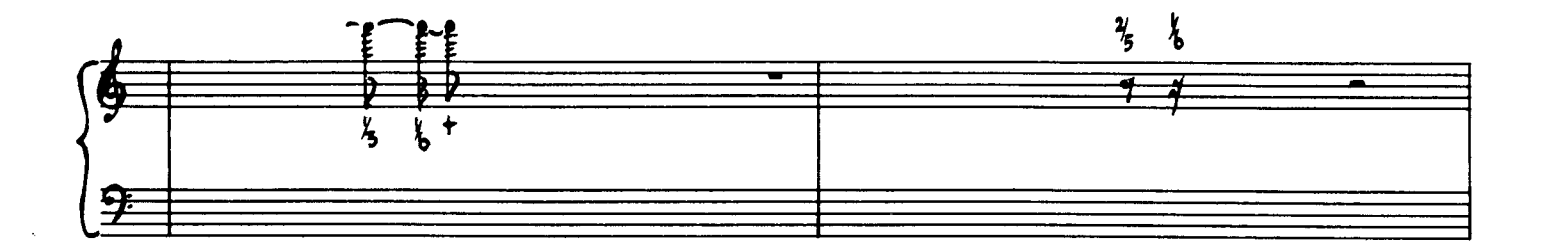

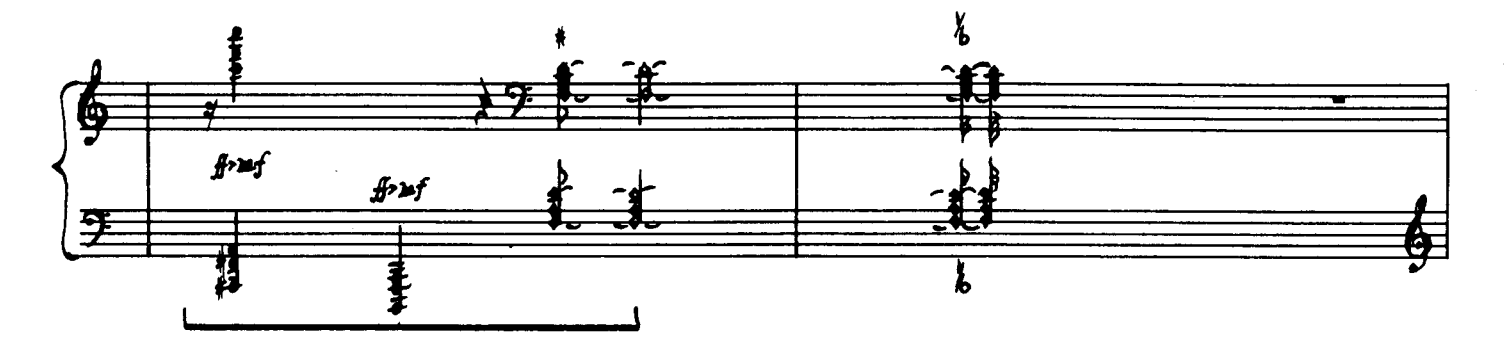

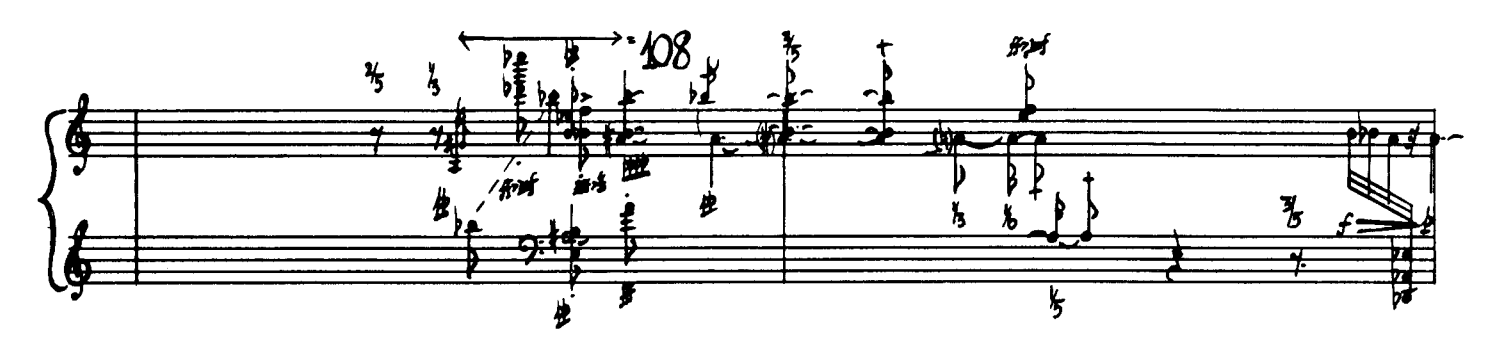

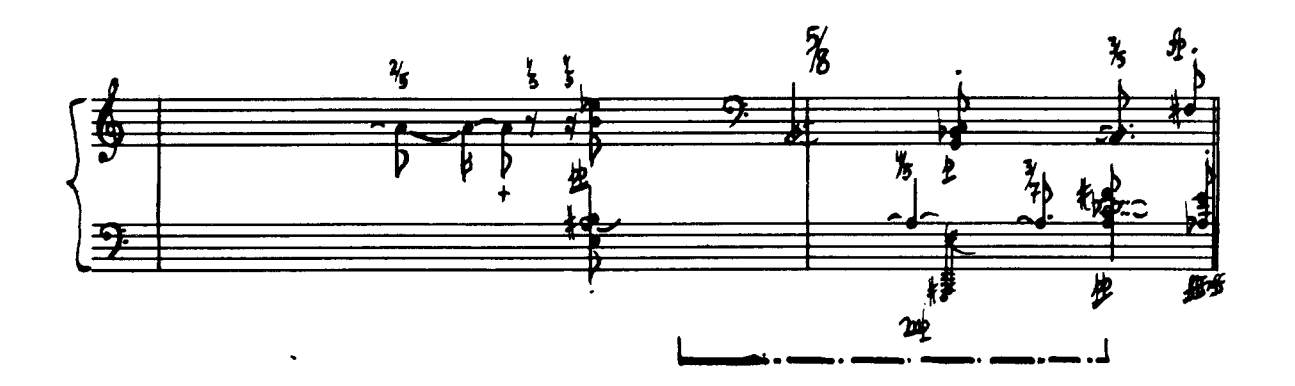

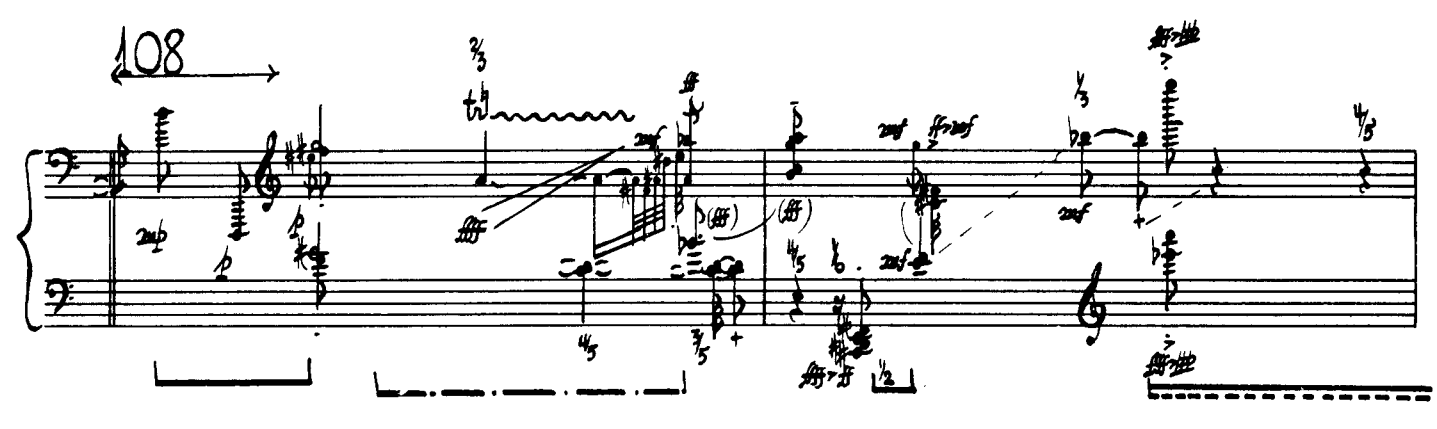

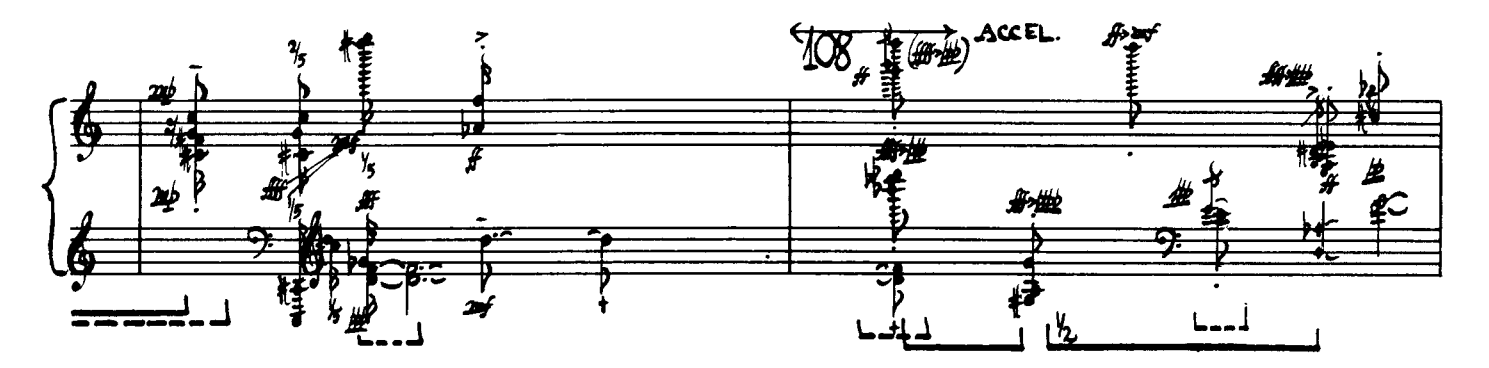

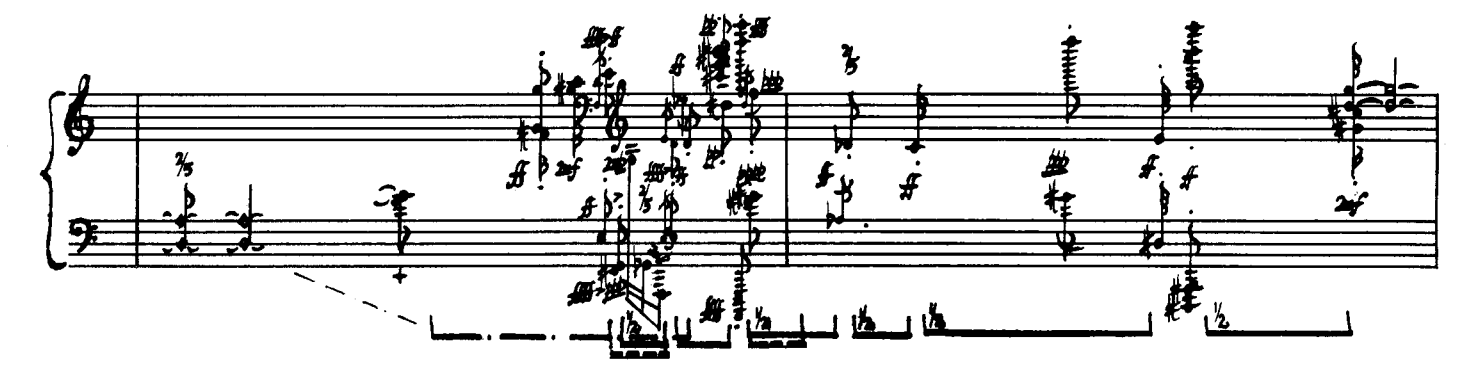

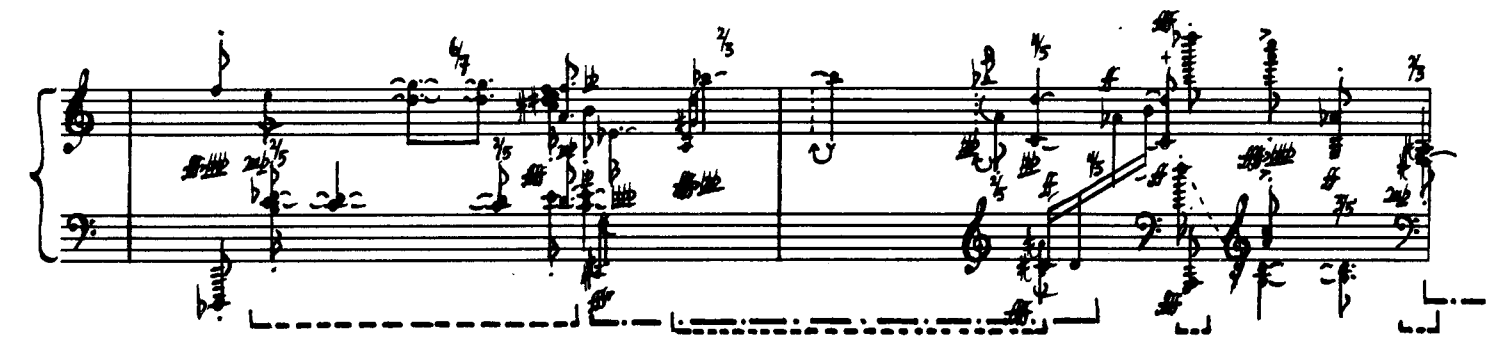

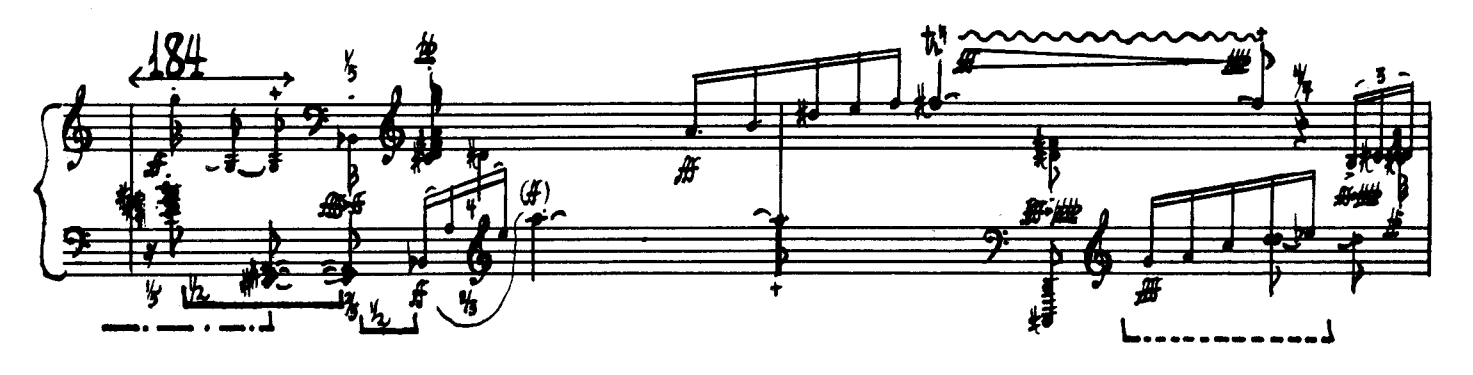

 $\mathcal{F}_{\mathcal{L}}$ 

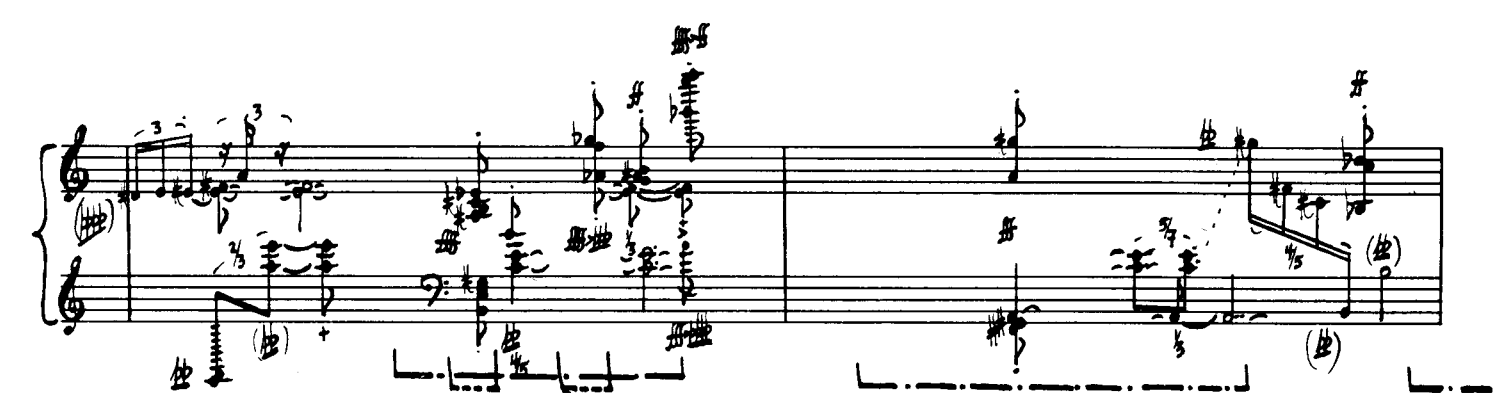

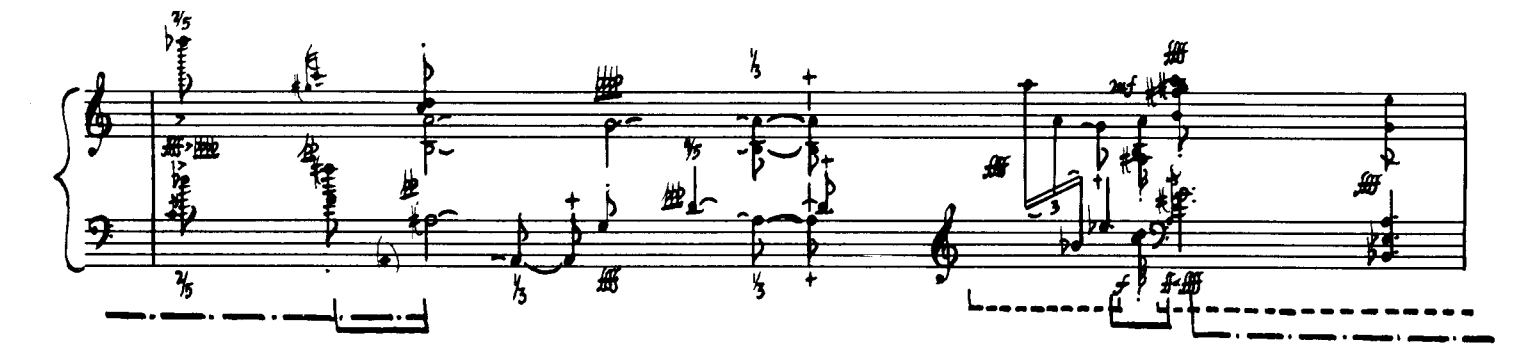

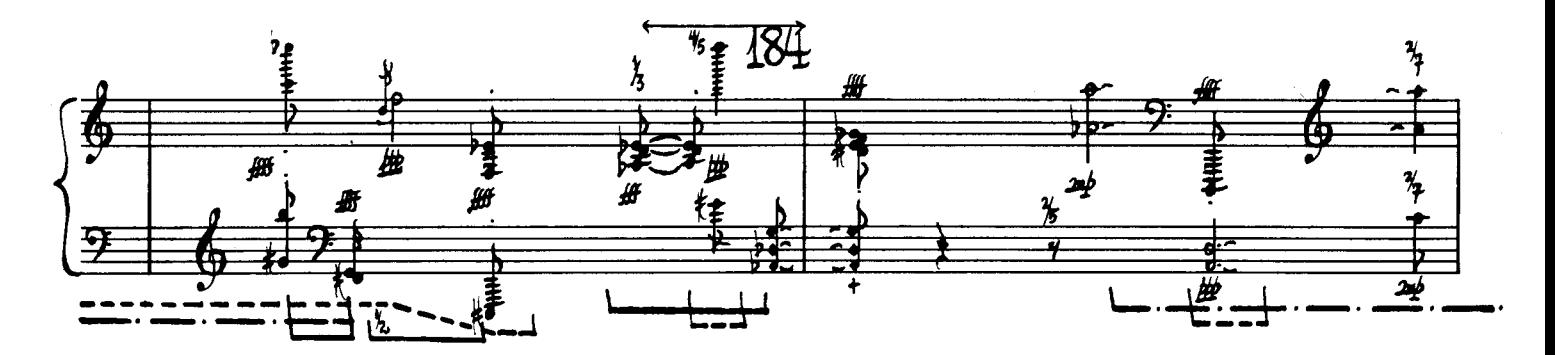

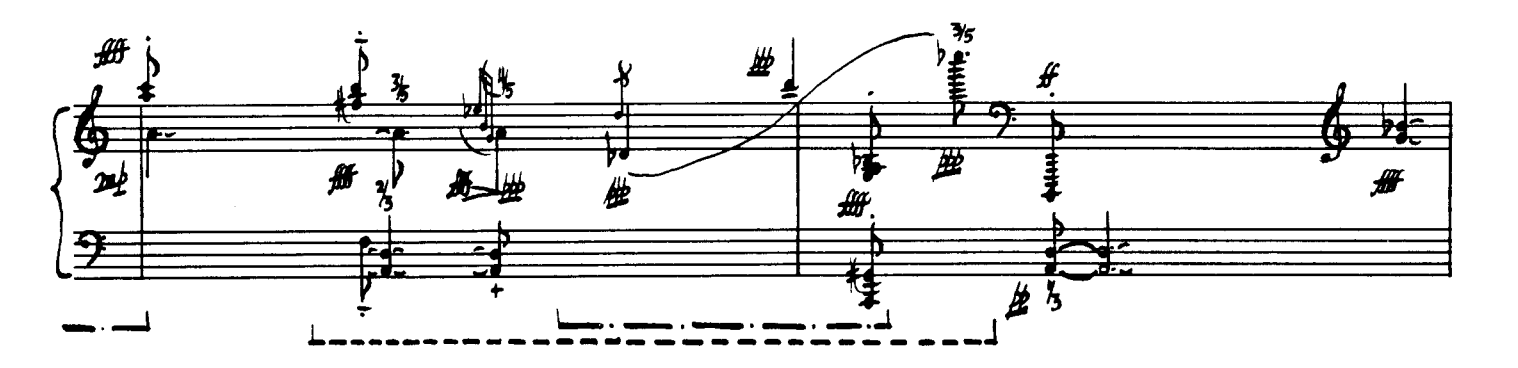

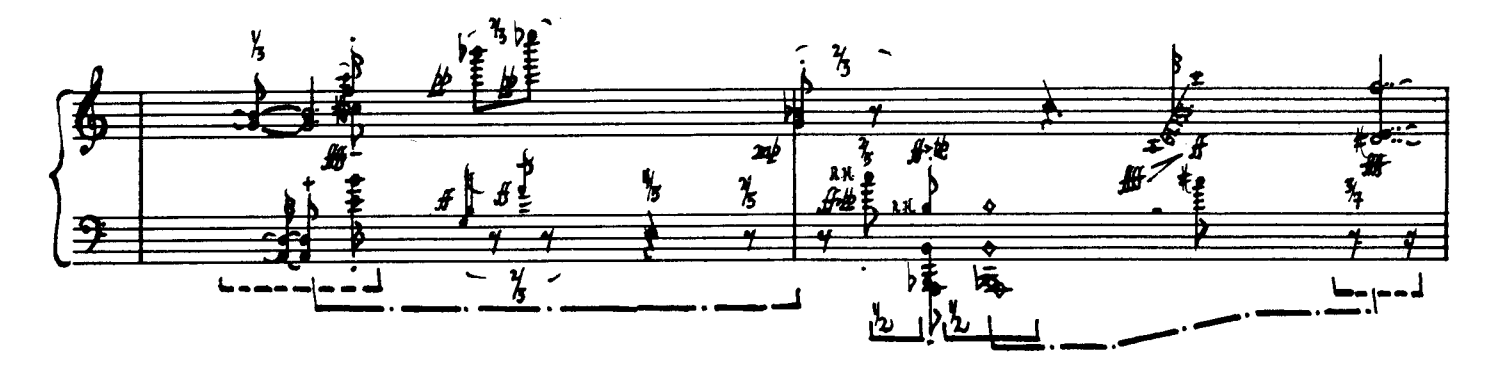

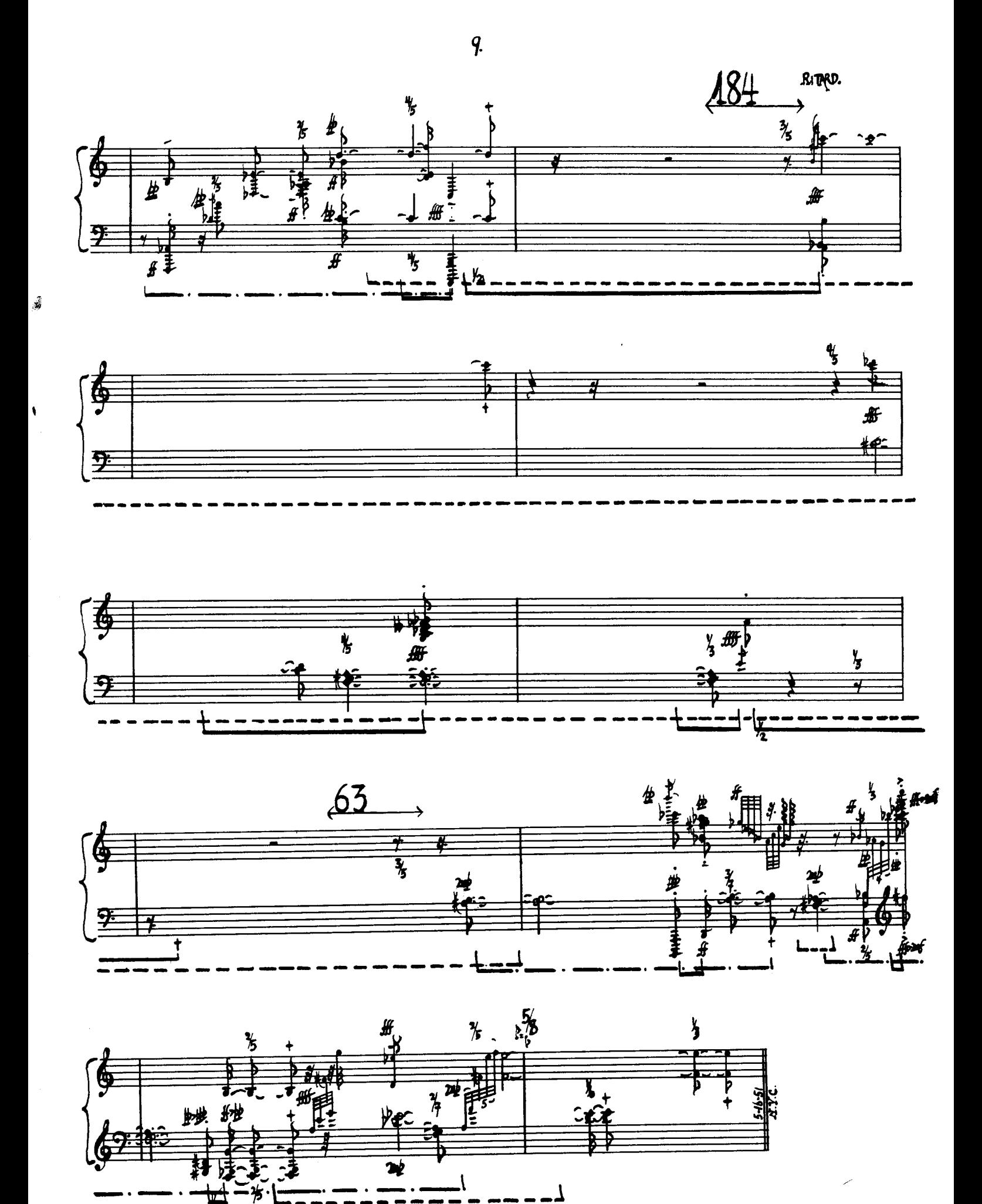